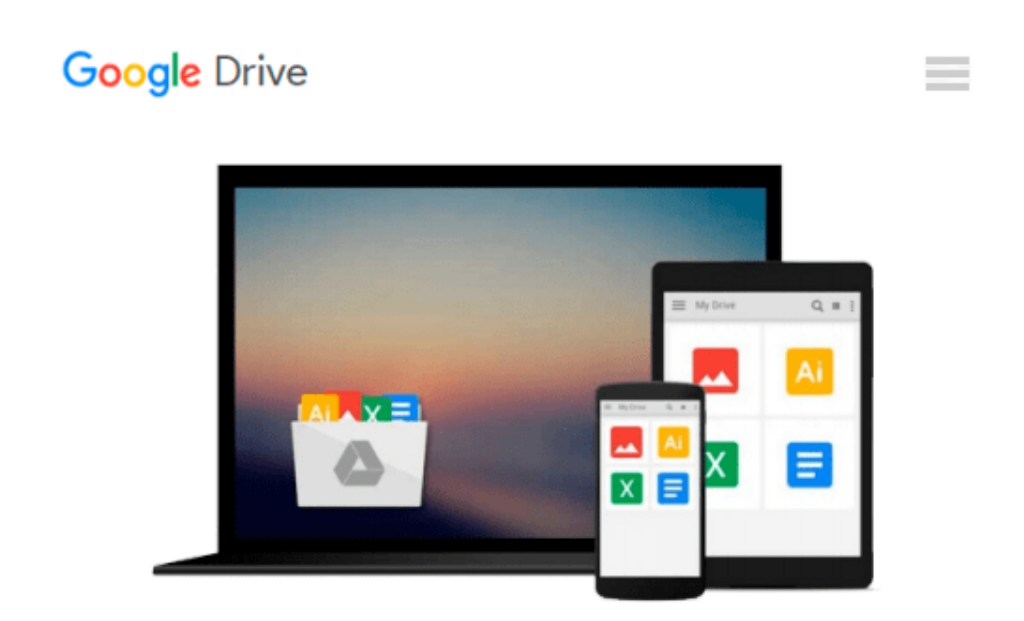

# **Using Microsoft Excel and Access 2013 for Accounting (with Student Data CD-ROM) 4th edition by Owen, Glenn (2014) Paperback**

*Glenn Owen*

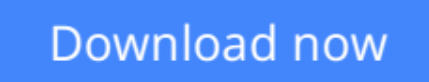

[Click here](http://zonebook.me/go/read.php?id=B010CLE5AM) if your download doesn"t start automatically

## **Using Microsoft Excel and Access 2013 for Accounting (with Student Data CD-ROM) 4th edition by Owen, Glenn (2014) Paperback**

Glenn Owen

**Using Microsoft Excel and Access 2013 for Accounting (with Student Data CD-ROM) 4th edition by Owen, Glenn (2014) Paperback** Glenn Owen

**<u>[Download](http://zonebook.me/go/read.php?id=B010CLE5AM)** [Using Microsoft Excel and Access 2013 for Accounti ...pdf](http://zonebook.me/go/read.php?id=B010CLE5AM)</u>

**[Read Online](http://zonebook.me/go/read.php?id=B010CLE5AM)** [Using Microsoft Excel and Access 2013 for Accoun ...pdf](http://zonebook.me/go/read.php?id=B010CLE5AM)

#### **From reader reviews:**

#### **Mellisa White:**

Nowadays reading books be than want or need but also get a life style. This reading habit give you lot of advantages. The huge benefits you got of course the knowledge the actual information inside the book that improve your knowledge and information. The knowledge you get based on what kind of e-book you read, if you want have more knowledge just go with schooling books but if you want experience happy read one having theme for entertaining for example comic or novel. The particular Using Microsoft Excel and Access 2013 for Accounting (with Student Data CD-ROM) 4th edition by Owen, Glenn (2014) Paperback is kind of e-book which is giving the reader unpredictable experience.

#### **Alma Brady:**

The book untitled Using Microsoft Excel and Access 2013 for Accounting (with Student Data CD-ROM) 4th edition by Owen, Glenn (2014) Paperback contain a lot of information on the idea. The writer explains her idea with easy means. The language is very clear to see all the people, so do not worry, you can easy to read the idea. The book was compiled by famous author. The author gives you in the new age of literary works. It is possible to read this book because you can keep reading your smart phone, or gadget, so you can read the book throughout anywhere and anytime. If you want to buy the e-book, you can start their official web-site as well as order it. Have a nice learn.

#### **Irving Carlin:**

Don't be worry if you are afraid that this book may filled the space in your house, you could have it in ebook way, more simple and reachable. That Using Microsoft Excel and Access 2013 for Accounting (with Student Data CD-ROM) 4th edition by Owen, Glenn (2014) Paperback can give you a lot of close friends because by you investigating this one book you have thing that they don't and make a person more like an interesting person. That book can be one of one step for you to get success. This book offer you information that might be your friend doesn't know, by knowing more than various other make you to be great men and women. So , why hesitate? We should have Using Microsoft Excel and Access 2013 for Accounting (with Student Data CD-ROM) 4th edition by Owen, Glenn (2014) Paperback.

#### **Arthur Fabry:**

A lot of publication has printed but it differs. You can get it by web on social media. You can choose the top book for you, science, comic, novel, or whatever through searching from it. It is referred to as of book Using Microsoft Excel and Access 2013 for Accounting (with Student Data CD-ROM) 4th edition by Owen, Glenn (2014) Paperback. You can contribute your knowledge by it. Without causing the printed book, it might add your knowledge and make anyone happier to read. It is most important that, you must aware about e-book. It can bring you from one place to other place.

**Download and Read Online Using Microsoft Excel and Access 2013 for Accounting (with Student Data CD-ROM) 4th edition by Owen, Glenn (2014) Paperback Glenn Owen #KEGHY2IBN74**

### **Read Using Microsoft Excel and Access 2013 for Accounting (with Student Data CD-ROM) 4th edition by Owen, Glenn (2014) Paperback by Glenn Owen for online ebook**

Using Microsoft Excel and Access 2013 for Accounting (with Student Data CD-ROM) 4th edition by Owen, Glenn (2014) Paperback by Glenn Owen Free PDF d0wnl0ad, audio books, books to read, good books to read, cheap books, good books, online books, books online, book reviews epub, read books online, books to read online, online library, greatbooks to read, PDF best books to read, top books to read Using Microsoft Excel and Access 2013 for Accounting (with Student Data CD-ROM) 4th edition by Owen, Glenn (2014) Paperback by Glenn Owen books to read online.

### **Online Using Microsoft Excel and Access 2013 for Accounting (with Student Data CD-ROM) 4th edition by Owen, Glenn (2014) Paperback by Glenn Owen ebook PDF download**

**Using Microsoft Excel and Access 2013 for Accounting (with Student Data CD-ROM) 4th edition by Owen, Glenn (2014) Paperback by Glenn Owen Doc**

**Using Microsoft Excel and Access 2013 for Accounting (with Student Data CD-ROM) 4th edition by Owen, Glenn (2014) Paperback by Glenn Owen Mobipocket**

**Using Microsoft Excel and Access 2013 for Accounting (with Student Data CD-ROM) 4th edition by Owen, Glenn (2014) Paperback by Glenn Owen EPub**